<span id="page-0-0"></span>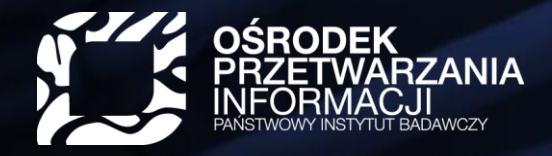

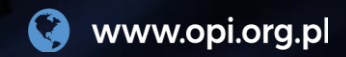

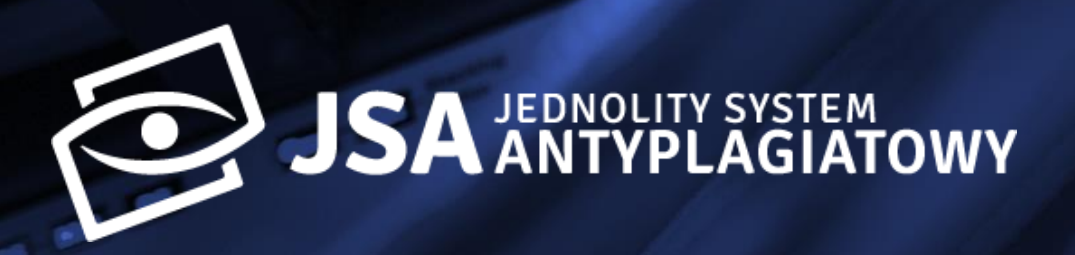

## **Sprawdzanie pracy w JSA z poziomu systemu uczelnianego**

Perspektywa promotora

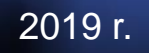

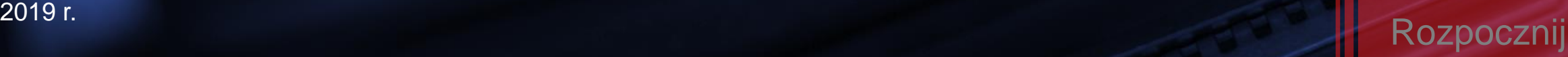

## **Czym się różni badanie pracy w systemie uczelnianym od badania z poziomu interfejsu JSA?**

<span id="page-1-0"></span>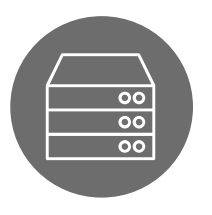

## **System uczelniany Interfejs JSA**

- Badanie za pośrednictwem systemu uczelnianego **nie wymaga posiadania konta w JSA.**
- Praca jest **wysyłana do badania** z poziomu systemu uczelnianego (np. USOS).
- Jako promotor otrzymujesz dostęp do **raportów pdf** w systemie uczelnianym.
- **Akceptujesz raport** w systemie uczelnianym.

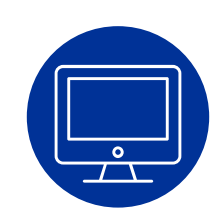

- Badanie pracy z poziomu interfejsu **wymaga posiadania konta w JSA.** Konto (za pomocą strony **jsa.opi.org.pl**) zakłada promotorowi administrator JSA w instytucji/jednostce.
- Jako promotor otrzymujesz dostęp do **raportów** w systemie JSA.
- Możesz **podejrzeć teksty źródła podobieństwa, wyłączyć zapożyczenia i przeliczyć wynik.**
- **Akceptujesz raport** z poziomu interfejsu JSA.

**Wybierz** temat z belki poniżej

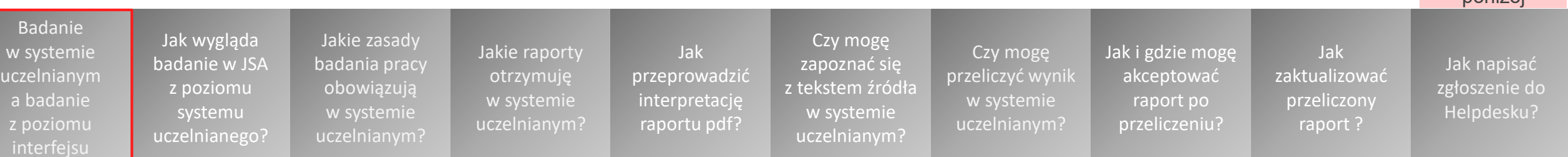

# <span id="page-2-0"></span>**Jak wygląda badanie pracy w JSA z poziomu systemu uczelnianego?**

• Student z poziomu systemu uczelnianego **zakłada badanie,** tzn. **wypełnia metrykę pracy i dodaje plik** (bądź pliki) **pracy**.

Wysłanie pracy do badania może wymagać akceptacji danych przez promotora.

- Po wysłaniu pracy do badania system JSA sprawdza pracę, generuje raport z wynikiem i przesyła go **w postaci pliku pdf** do systemu uczelnianego.
- Promotor pobiera raport i **analizuje go**. Następnie może go **zaakceptować, pobrać i/lub wydrukować.**

Raport pdf może być udostępniany innym osobom poprzez system uczelniany, np. recenzentowi lub studentowi, o ile system uczelniany przewiduje taką możliwość.

> Jakie raporty otrzymuję w systemie [uczelnianym?](#page-4-0)

Jak [przeprowadzić](#page-8-0) interpretację raportu pdf?

Jakie zasady [badania pracy](#page-3-0)  obowiązują w systemie uczelnianym?

Badanie w systemie [uczelnianym](#page-1-0) a badanie z poziomu interfejsu

Jak wygląda badanie w JSA z poziomu systemu [uczelnianego?](#page-2-0)

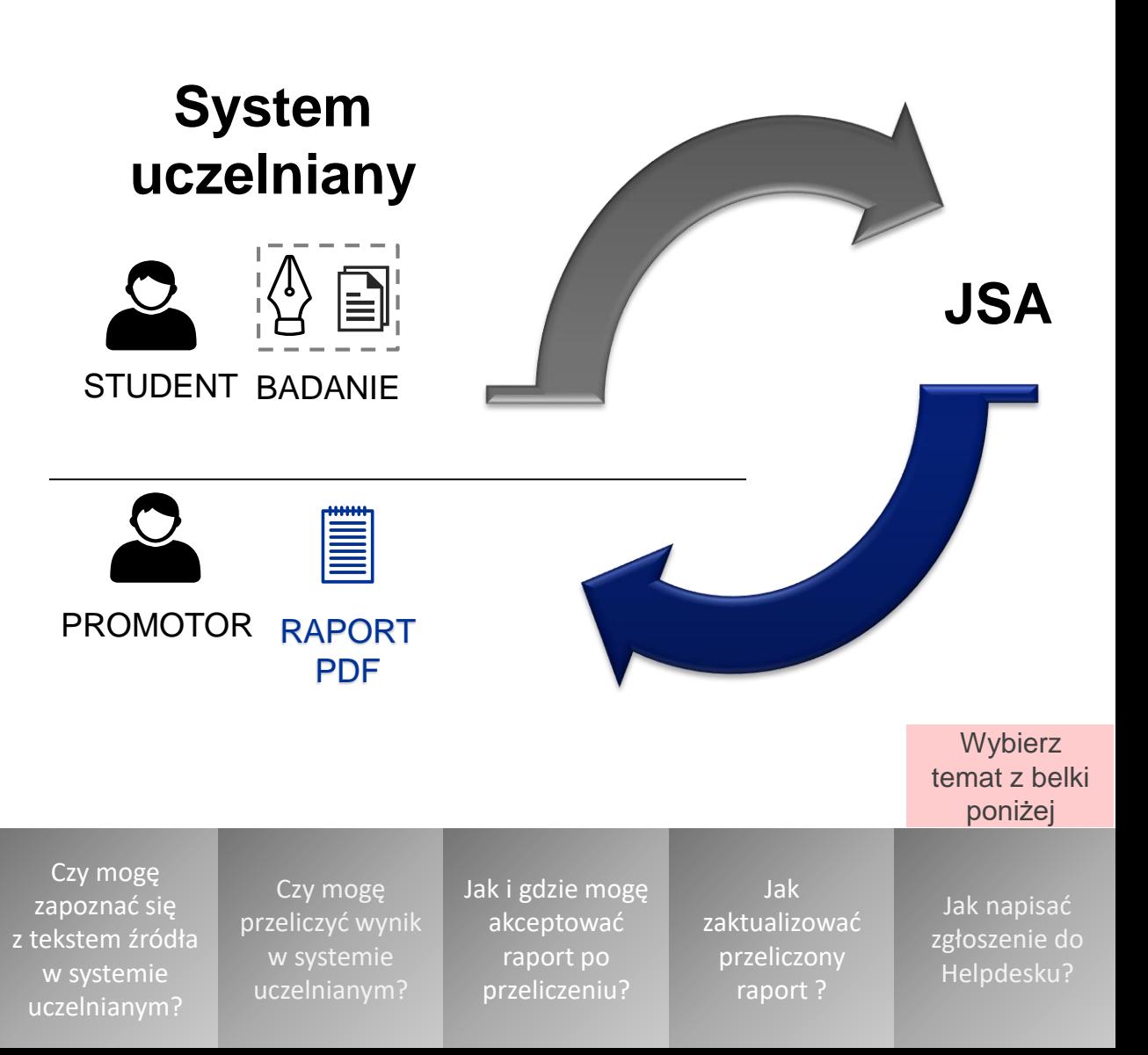

## <span id="page-3-0"></span>**Jakie zasady badania pracy obowiązują w systemie uczelnianym?**

Badanie w systemie uczelnianym podlega tym samym zasadom, co badanie z poziomu interfejsu JSA.

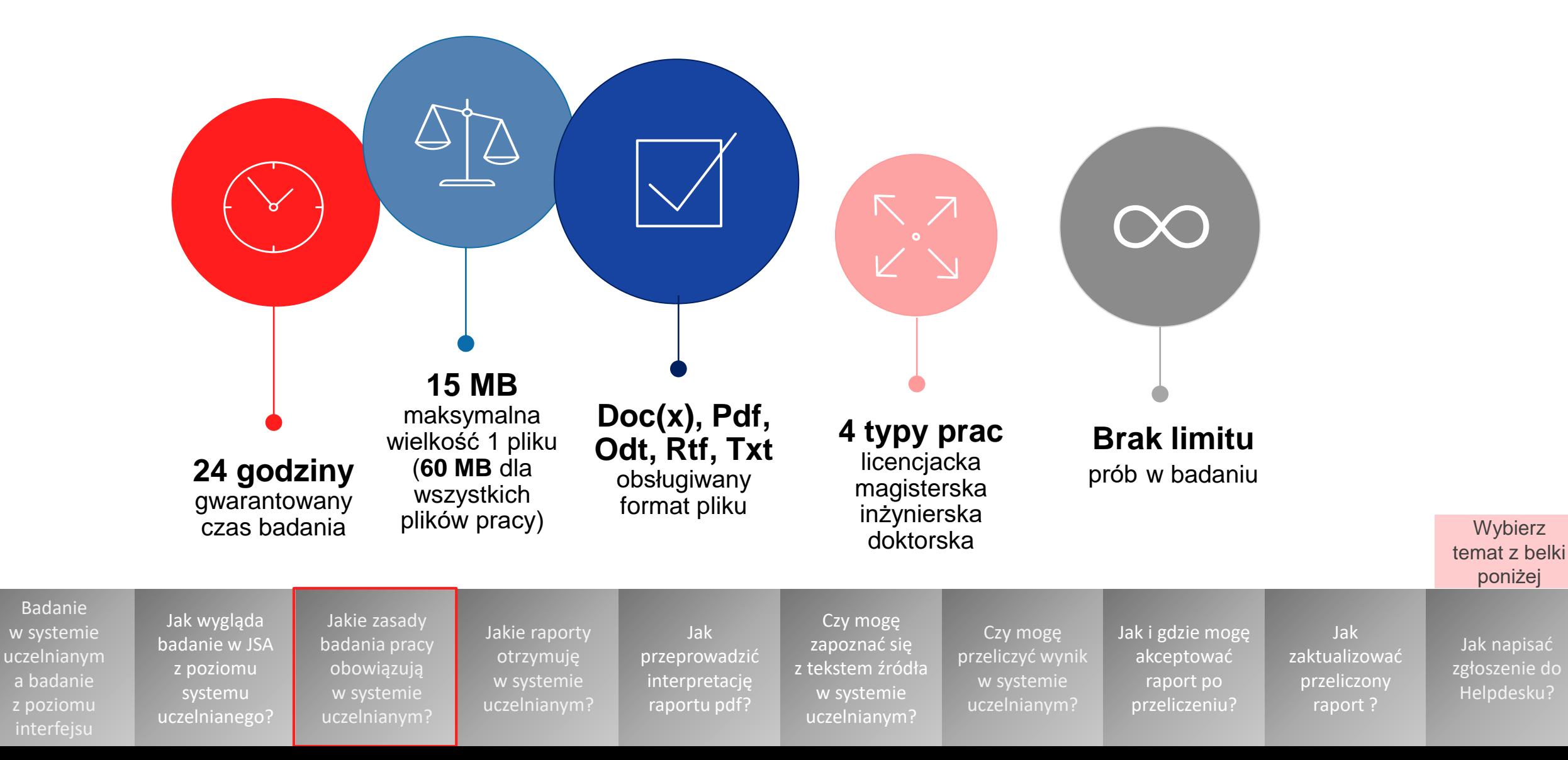

Badanie

# **Jakie raporty otrzymuję w systemie uczelnianym?**

<span id="page-4-0"></span>**W systemie uczelnianym** otrzymujesz **dwa rodzaje raportów** pdf:

- **raport ogólny** pdf
- **raport szczegółowy** pdf

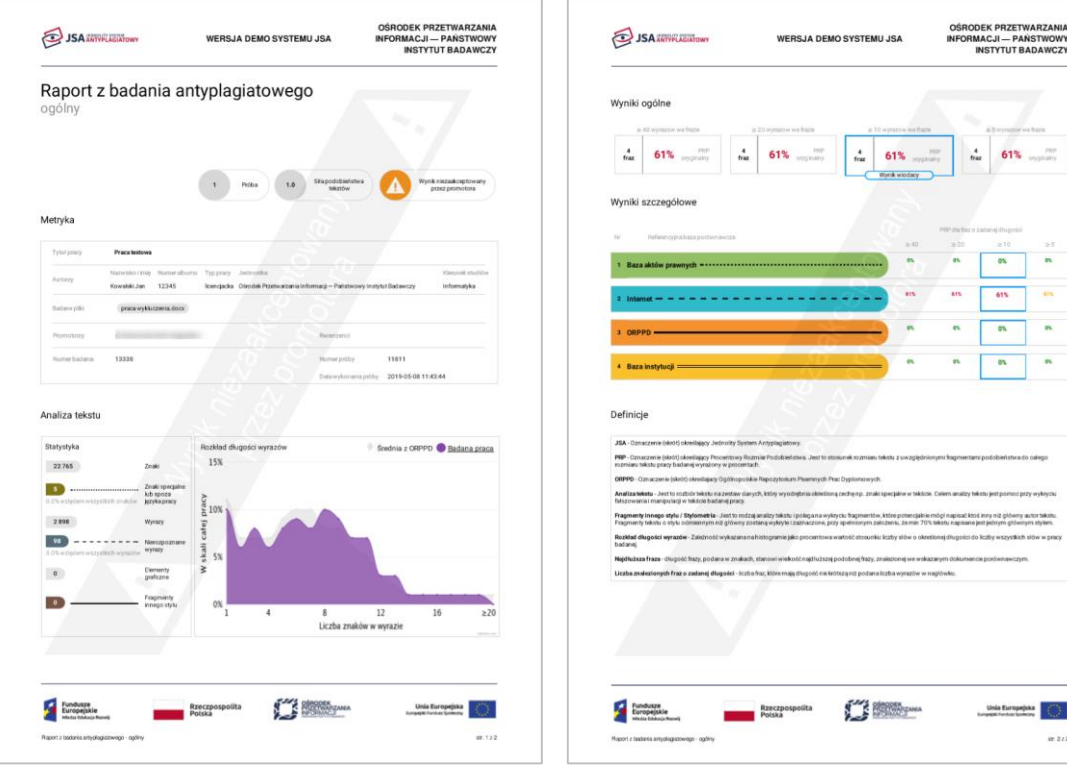

## **Raport ogólny:**

- **Metryka**
- Analiza tekstu (Statystyka, Wykres)
- Wyniki ogólne PRP (Procentowego Rozmiaru Podobieństwa)
- Wyniki szczegółowe PRP
- **Definicje**
- Wnioski (tylko raport zaakceptowany lub przeliczony przez interfejs!)

x

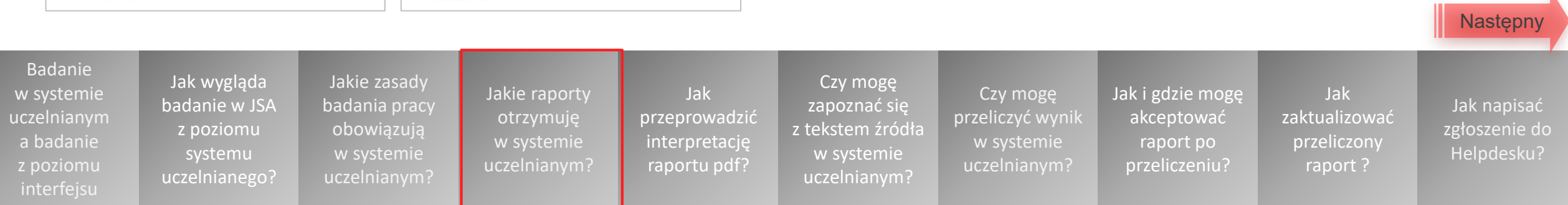

<span id="page-5-0"></span>Administrator systemu decyduje o **zawartości raportu szczegółowego**  dla wszystkich badań wysyłanych z danej instytucji (jednostki). Możliwe są dwie jego wersje:

### **Raport szczegółowy - pełny**

- Spis treści
- **Metryka**
- Analiza tekstu (Statystyka, Wykres)
- Wyniki ogólne PRP
- Wyniki szczegółowe PRP oraz źródła podobieństw
- Tekst pracy z naniesionymi podobieństwami (kolorem bazy referencyjnej)
- Tekst pracy z naniesionymi wynikami Analizy tekstu (kolorem sekcji)
- 1. Znaki specjalne lub spoza języka pracy,
- 2. Nierozpoznane wyrazy,
- Fragmenty innego stylu,
- 4. Wyrazy o zadanej liczbie znaków od 1 do 5
- Definicie
- Wnioski (tylko raport zaakceptowany lub przeliczony przez interfejs)

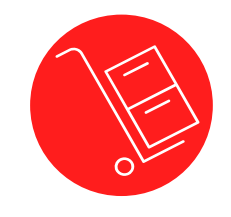

### **Raport szczegółowy – niepełny**

- Spis treści
- Metryka
- Analiza tekstu (Statystyka, Wykres)
- Wyniki ogólne PRP
- Wyniki szczegółowe PRP oraz źródła podobieństw
- Tekst pracy z naniesionymi podobieństwami (kolorem bazy referencyjnej)
- Definicie
- Wnioski (tylko raport zaakceptowany lub przeliczony przez interfejs)

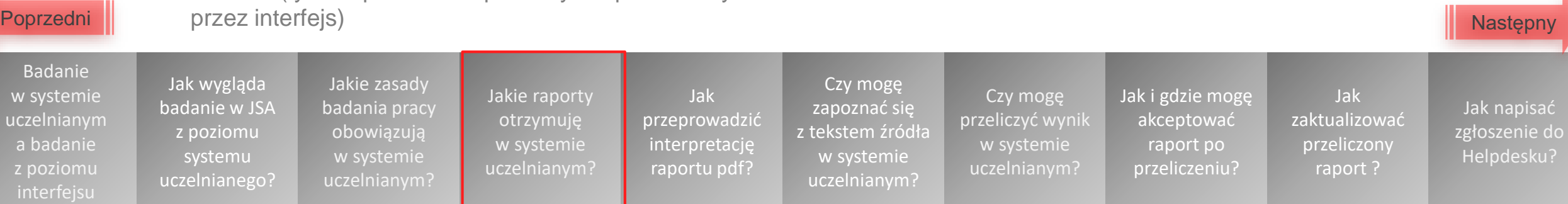

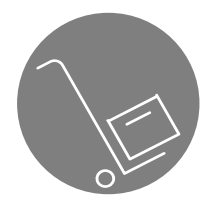

<span id="page-6-0"></span>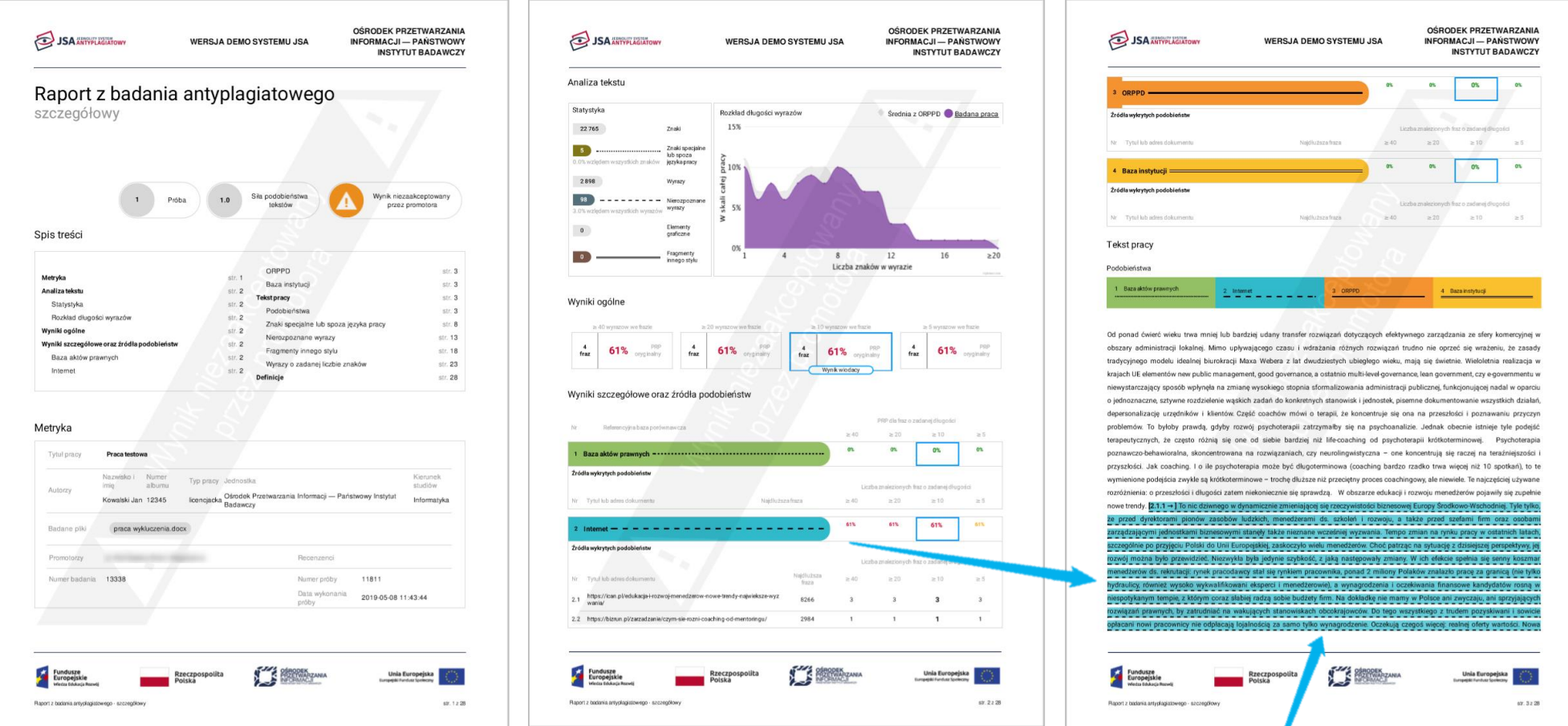

### **Tekst pracy z naniesionymi podobieństwami (kolorem bazy referencyjnej)**

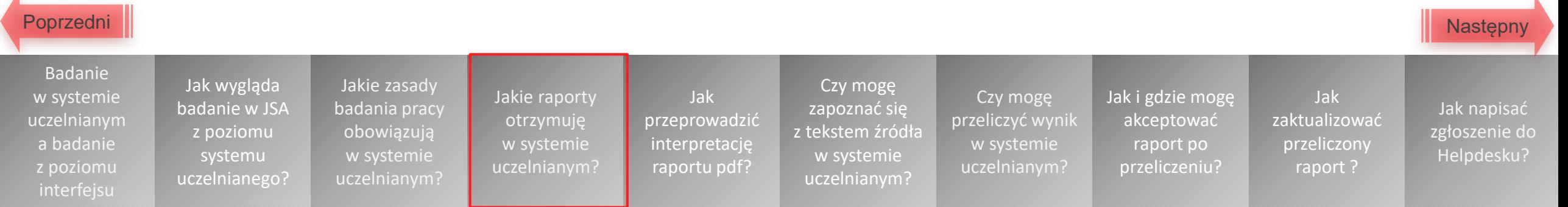

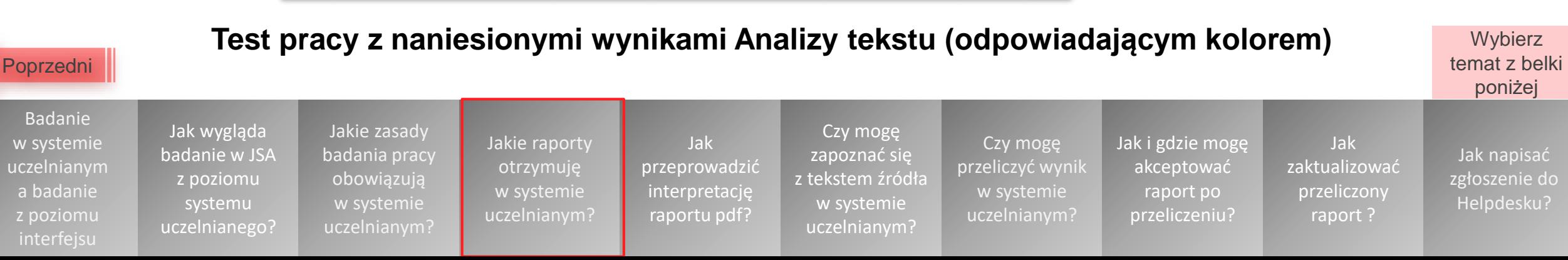

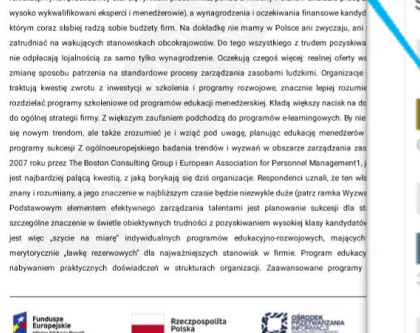

problemów. To byloby prawdą, gdyby rozwój psychoterapii zatrzymałby się na psychoanalizie. Jednak obecnie istnieje tyle podejść terapeutvcznych. że czesto różnia się one od siebie bardziej niż life-coaching od psychoterapii krótkoterminowej. Psychoterapia poznawczo-behawioralna, skoncentrowana na rozwiazaniach, czy neurolingwistyczna - one koncentruja się raczej na teraźniejszości i przyszłości. Jak coaching. I o ile psychoterapia może być długoterminowa (coaching bardzo rzadko trwa więcej niż 10 spotkań), to te wymienione podejścia zwykle są krótkoterminowe – trochę dłuższe niż przecięt**ow** proces coachingo rozróżnienia: o przeszłości i długości zatem niekoniecznie się sprawdzą. W ob e edukacji i ro nowe trendy. To nic dziwnego w dynamicznie zmieniającej się rzeczywistości bizne Europy Śroc dyrektorami pionów zasobów ludzkich, menedżerami ds. szkoleń i rozwoju, a także d szefai jednostkami biznesowymi staneły także nieznane wcześniej wyzwania. Tempo zmian r przyjeciu Polski do Unii Europejskiej, zaskoczyło wielu menedżerów. Choć patrząc na syt było przewidzieć. Niezwykła była jedynie szybkość, z jaką następowały zmiany. W ich efekcie rekrutacji: rynek pracodawcy stał się rynkiem pracownika, ponad 2 miliony Polaków znalazło prac

WERSJA DEMO SYSTEMU JSA

**JSA ANTYPLAGIATOWY** 

Razort z badania antyckaziałowsco - szczepółowy

<span id="page-7-0"></span>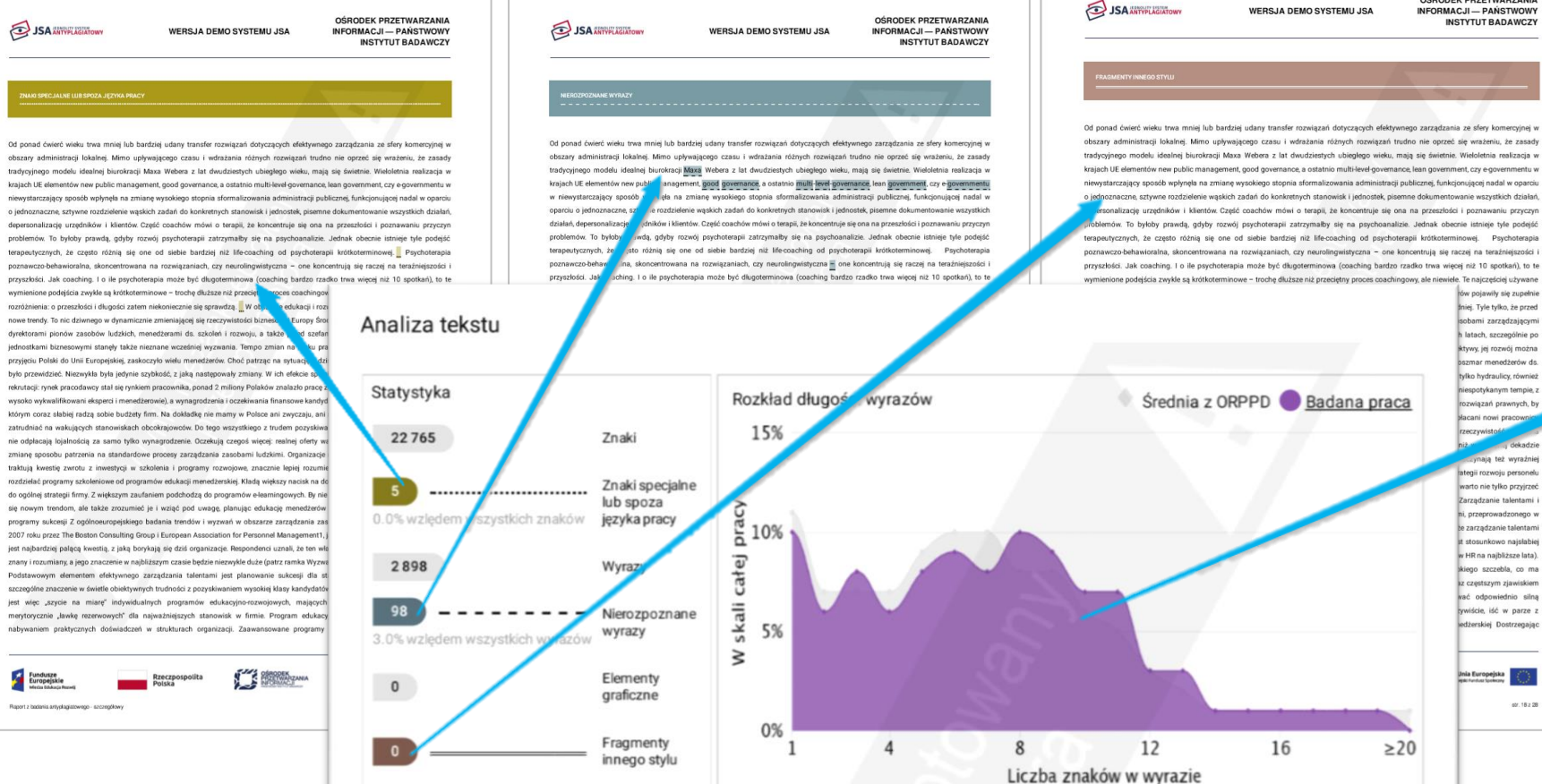

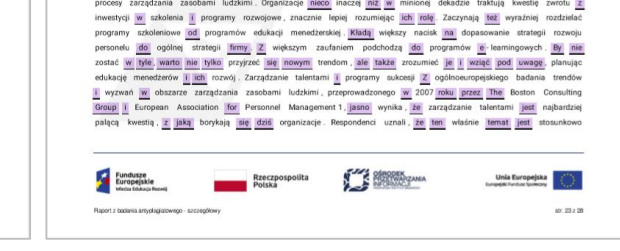

Od ponad ćwierć wieku trwa mniej lub bardziej udany transfer rozwiązań dotyczących efektywnego zarządzania ze stery komercyjnej w obszary administracji lokalnej Mimoj upływającego czasu i wdrażania różnych rozwiązań trudno<br>miej oprzeć jakę wrażeniu, że zasady tradycyjnego modelu idealnej biurokracji Maxa Webera z lati dwudziestych ieglego wieku, mają się świetnie Wieloletnia realizacja w krajach UE elementów new public management, good governance, a ostatnio multi-level-governance, lean government, czy e-governmentu w niewystarczający sposób<br>wpłynęła na zmianę wysokiego stopnia sformalizowania administracji publicznej, funkcjonującej madali w oparciu czne, sztywne rozdzielenie wąskich zadań do konkretnych stanowisk i jednostek, pisemne dokumento wszystkich działań , depersonalizację urzędników i klientów . Część coachów mówi o terapii , że koncentruje się ona na przeszłości i poznawaniu przyczyn problemów. To byłoby prawdą, gdyby rozwój psychoterapii zatrzymałby się na psychoanalizie. Jednak obecnie istnieje tyle podejść terapeutycznych, że często różnią się one od siebie bardziej niż life coaching od psychoterapii krótkoterminowej . Psychoterapia poznawczo behawior skoncentrowana na ązaniach, <mark>czy neurolingwistyczna – one</mark> koncentrują <mark>się</mark> raczej <mark>na</mark> teraźniejszości <mark>il</mark> przyszłości. <mark>Jak</mark> coaching I o ile psychoterapia może być długoterminowa (coaching bardzo rzadko trwa więcej niż 10 spotkań), to te wymienione podejścia zwykle są krótkoterminowe - trochę dłuższe niż przeciętny proces coachingowy, ale niewiele Te najczęściej używane rozróżnienia : o przeszłości i długości zatem niekoniecznie się sprawdzą . W obszarze edukacji Il rozwoju menedżerów pojawiły się zupełnie nowe trendy. To nie dziwnego w dynamicznie zmieniającej się i biznesowej Europy Środkowo-Wschodniej. <mark>Tyle tylko, że przed</mark> dyrektorami pionów zasobów ludzkich, ds. szkoleń i rozwoju, a także przed szefami firm oraz osobami zarządzającymi jednostkami wymi stanęły także nieznane wcześniej wyzwania. Tempo zmian na rynku pracy w ostatnich latach, szczególnie po przyjęciu Polski do Unii Europejskiej, zaskoczyło wielu menedżerów. Choć patrząc na sytuację z dzisiejszej perspektywy, jej rozwój można było przewidzieć. Niezwykła była jedynie szybkość, z jaką następowały zmiany . W jidhi efekcie spekia jise jaemny koszmar menedzerów ds. reknutacji nynek pracodawcy jatal jake rynkiem<br>pracownika japanad 2 miliony Polaków znalazło j<mark>erace za granicą (nie tylko</mark> hydraulicy, również wysoko wykw menedżerowie), a wynagrodzenia i oczekiwania finansowe kandydatów rosną w niespotykanym tempie, z eksperci którym coraz słabiej radzą sobie budżety firm. Na dokładkę nie mamy w Polsce ani zwyczaju, ani sprzyjających rozwiązań prawnych, by zatrudniać na wakujących stanowiskach obcokrajowców. Do tego wszystkiego z trudem pozyskiwani i sowicie opłacani nowi pracownicy nie odpłacają lojalnością za samo tylko wynagrodzenie. Oczekują czegoś więcej: realnej oferty wartości. Nowa rzeczywistość wymusiła zmianę sposobu patrzenia na standardowe procesy zarządzania zasobami ludzkimi. Organizacje nieco inaczej niż w minionej dekadzie traktują kwestię zwrotu z

**WERSJA DEMO SYSTEMU JSA** 

OŚRODEK PRZETWARZANIA<br>INFORMACJI — PAŃSTWOWY

**INSTYTUT BADAWCZY** 

OŚRODEK PRZETWARZANIA

dekadzie

401.182.28

High charts spot

**JSA ANTIFERINTOWN** 

## **Jak przeprowadzić interpretację raportu pdf?**

<span id="page-8-0"></span>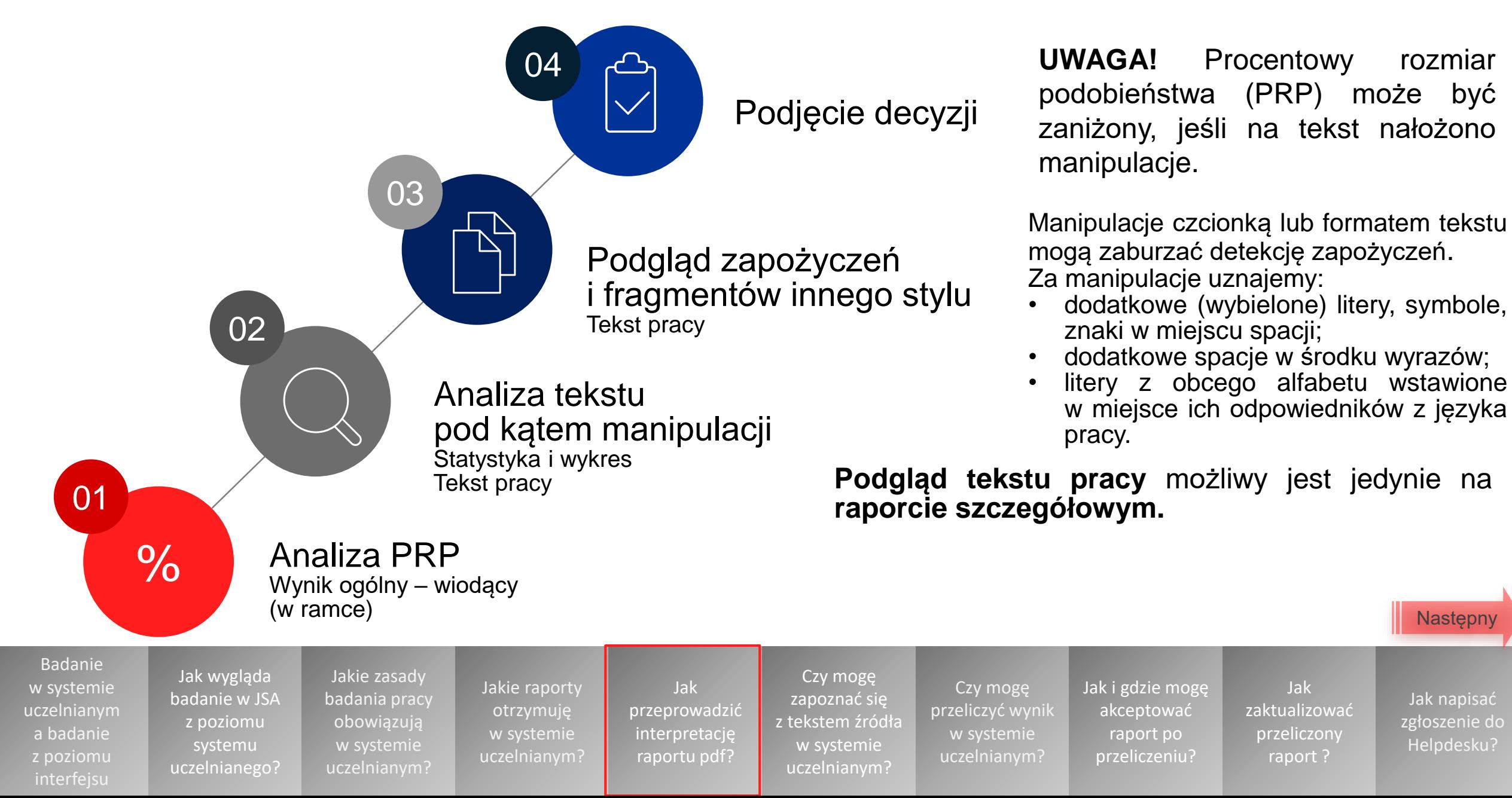

Jak napisać [zgłoszenie do](#page-17-0)  Helpdesku?

**[Następny](#page-9-0)** 

<span id="page-9-0"></span>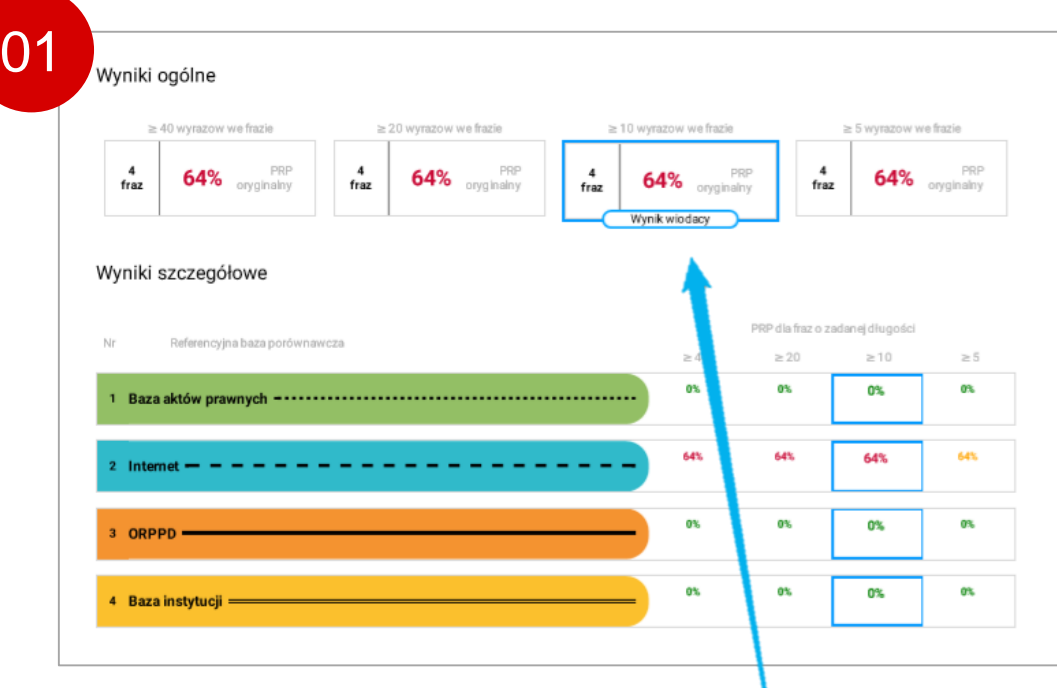

**Wynik ogólny PRP** jest sumą zapożyczeń z poszczególnych baz porównawczych wyrażoną w % tekstu pracy.

Zapożyczenia powyżej 40% (przy ustawieniach domyślnych) wykraczają poza standardową granicę tolerancji. Nie wyklucza to akceptacji wyniku w systemie.

### Wyniki ogólne  $\geq 40$  wyrazow we frazie ≥ 20 wyrazow we frazie  $\geq 10$  wyrazow we frazie ≥ 5 wyrazow we frazie PRF  $\overline{4}$ PRF  $\overline{4}$ 64% oryginalny PRP  $\mathbf{A}$ 64% oryginalny 64% oryginalny  $\blacktriangle$ 64% fraz fraz oryginalny fraz fraz Wynik wiodacy Wyniki szczegółowe oraz źródła podobieństw PRP dla fraz o zadanej długości Referencyjna baza porównawcza  $\geq 40$  $\geq 20$  $\geq 10$  $\geq 5$ 0% 0% O% 0% Źródła wykrytych podobieństw Liczba znalezionych fraz o zadanej długości Nr Tytuł lub adres dokumentu Najdłuższa fraza  $\geq 40$  $\geq 20$  $\geq 10$  $\geq 5$ 64% 64% 64% 64% Internet · Źródła wykrytych podobieństw Liczba znalezionych fraz o zadanej długości Najdłuższa Nr Tytul lub adres dokumentu  $\geq 20$  $\geq 5$  $\geq 40$  $\geq 10$ fraza https://ican.pl/edukacja-i-rozwoj-menedzerow-nowe-trendy-najwieksze-wyz  $2.1$ 8485  $\mathbf{3}$  $\overline{3}$  $\overline{\mathbf{3}}$  $3$ wanja/ 2.2 https://bizrun.pl/zarzadzanie/czym-sie-rozni-coaching-od-mentoringu/ 3094  $\mathbf{1}$  $\mathbf{1}$  $\mathbf 1$  $\mathbf{1}$

Informacje o **źródłach wykrytych podobieństw** znajdują się w raporcie szczegółowym pdf.

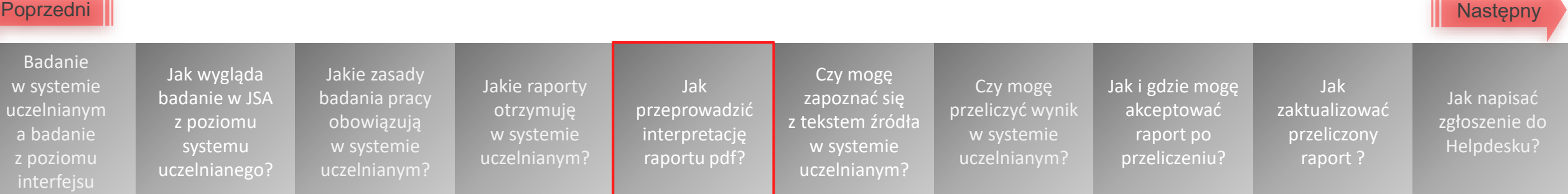

<span id="page-10-0"></span>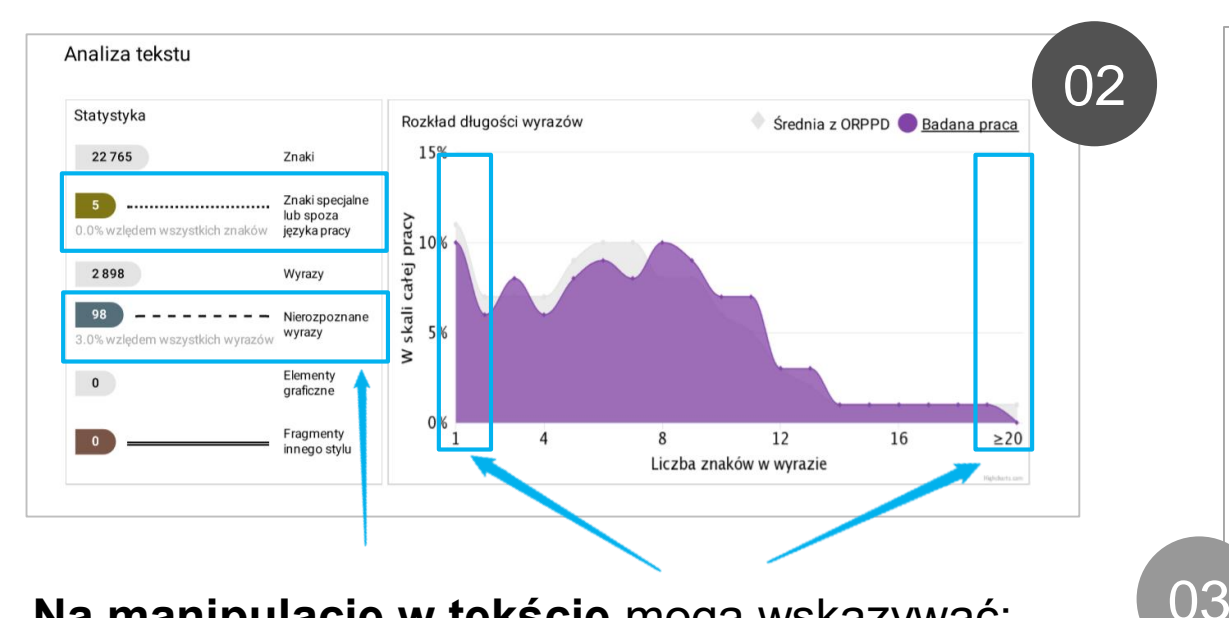

### **Na manipulacje w tekście** mogą wskazywać:

- wysoka liczba znaków specjalnych lub spoza języka pracy (w stosunku do wszystkich znaków w pracy)
- wysoka liczba nierozpoznanych wyrazów (w stosunku do wszystkich wyrazów w pracy)
- wzrost z lewej lub prawej strony wykresu rozkładu długości wyrazów (liczne krótkie lub długie wyrazy)

### **Manipulacje w tekście, zapożyczenia i fragmenty innego stylu** można podejrzeć w

tekście pracy w raporcie szczegółowym.

### Tekst pracy Podobieństwa 1 Baza aktów prawnych 3 ORPPD 2 Internet 4 Baza instytucji

Od ponad ćwierć wieku trwa mniej lub bardziej udany transfer rozwiązań dotyczących efektywnego zarządzania ze sfery komercyjnej w obszary administracji lokalnej. Mimo upływającego czasu i wdrażania różnych rozwiązań trudno nie oprzeć się wrażeniu, że zasady tradycyjnego modelu idealnej biurokracji Maxa Webera z lat dwudziestych ubiegłego wieku, mają się świetnie. Wieloletnia realizacja w krajach UE elementów new public management, good governance, a ostatnio multi-level-governance, lean government, czy e-governmentu w niewystarczający sposób wpłyneła na zmiane wysokiego stopnia sformalizowania administracji publicznej, funkcjonującej nadal w oparcju o jednoznaczne, sztywne rozdzielenie waskich zadań do konkretnych stanowisk i jednostek, pisemne dokumentowanie wszystkich działań, depersonalizację urzędników i klientów. Część coachów mówi o terapii, że koncentruje się ona na przeszłości i poznawaniu przyczyn

problemó terapeuty

poznawc: przyszłoś wymienio rozróżnie

zupelnie<br>— — —

że przed<br>— — — —

zarządza

szczegó<br>— —

**FRAGMENTY INNEGO STYLU** 

Od ponad ćwierć wieku trwa mniej lub bardziej udany transfer rozwiązań dotyczących efektywnego zarządzania ze sfery komercyjnej w obszary administracji lokalnej. Mimo upływającego czasu i wdrażania różnych rozwiązań trudno nie oprzeć się wrażeniu, że zasady tradycyjnego modelu idealnej biurokracji Maxa Webera z lat dwudziestych ubiegłego wieku, mają się świetnie. Wieloletnia realizacja w krajach UE elementów new public management, good governance, a ostatnio multi-level-governance, lean government, czy e-governmentu w niewystarczający sposób wpłynęła na zmianę wysokiego stopnia sformalizowania administracji publicznej, funkcjonującej nadal w oparciu

rozwój nenedżerów ds. rekrutacji: rynek pracodawcy stał sie rynkiem pracownika, ponad 2 miliony Polaków znalazło prace za g soko wykwalifikowani eksperci i menedżerowie), a wynagrodzenia i oczekiwania finansowe kand nym tempie, z którym coraz słabiej radzą sobie budżety firm. Na dokładkę nie mamy w Polsce ani zwyczi rozwiązań prawnych, by zatrudniać na wakujących stanowiskach obcokrajowców. Do tego wszystkiego z trudem pozysl racownicy nie odpłacają lojalnością za samo tylko wynagrodzenie. Oczekują czegoś więcej: re: zeczywistość wymusiła zmianę sposobu patrzenia na standardowe procesy zarządzania zasobami ludzkimi. Organizacje nieco inaczej n

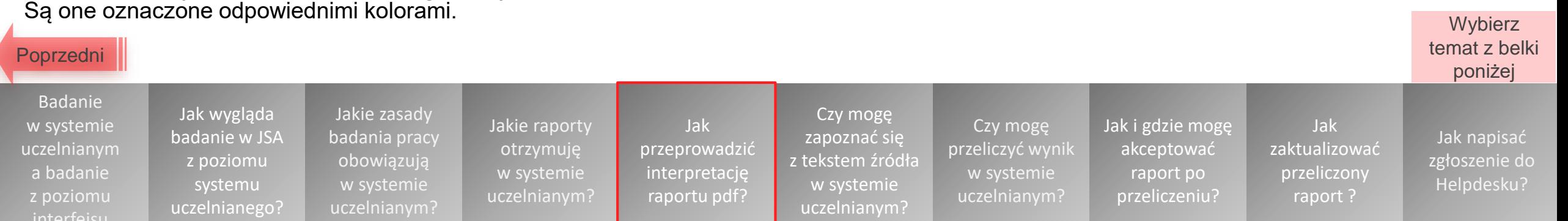

## **Czy mogę zapoznać się z tekstem źródła podobieństwa w systemie uczelnianym?**

<span id="page-11-0"></span>**Nie możesz** zapoznać się z tekstem źródła podobieństwa w systemie uczelnianym. Możesz to jednak zrobić **z poziomu interfejsu JSA**.

- Dostęp do raportów w systemie JSA wymaga założenia **konta** poprzez stronę jsa.opi.org.pl przez **administratora JSA oraz bezbłędnego wpisania przez niego identyfikatora UID POL-on promotora do profilu użytkownika.**
- Po zalogowaniu się do systemu JSA **masz dostęp do wszystkich swoich badań.** Po wyświetleniu danego raportu możesz przejść do tekstu pracy studenta wybierając przycisk "Tekst pracy" (w lewym górnym rogu raportu).
- Informacja, iż jest to badanie założone z poziomu systemu uczelnianego ("użytkownikAPI") znajduje się w metryce.

Jakie zasady [badania pracy](#page-3-0)  obowiązują w systemie uczelnianym?

Badanie w systemie [uczelnianym](#page-1-0) a badanie z poziomu interfejsu

Jak wygląda badanie w JSA z poziomu systemu [uczelnianego?](#page-2-0)

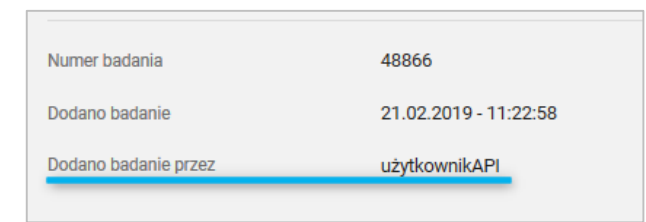

Jak [przeprowadzić](#page-8-0) interpretację raportu pdf?

Czy mogę zapoznać się [z tekstem źródła](#page-11-0)  w systemie uczelnianym?

Jakie raporty otrzymuję w systemie [uczelnianym?](#page-4-0)

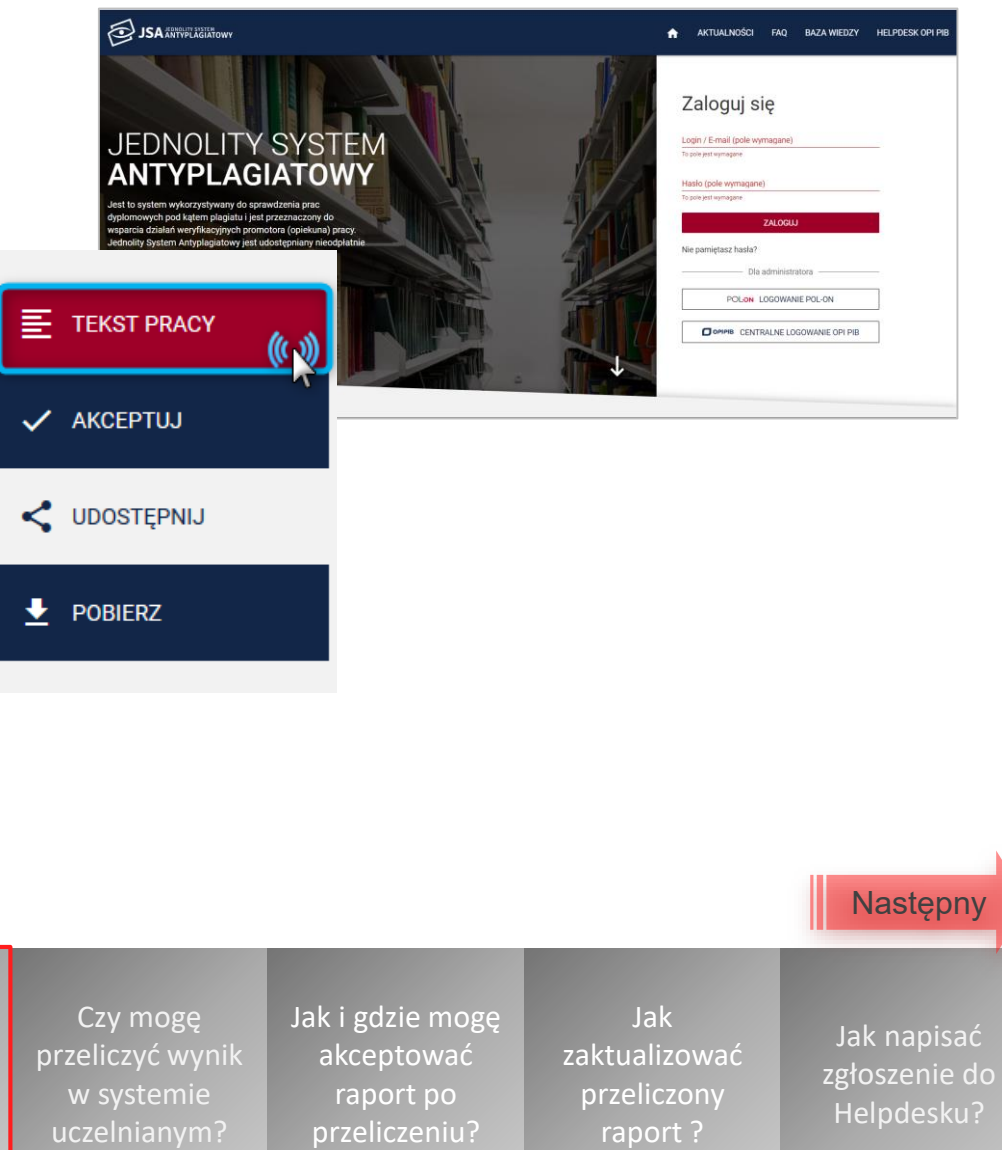

<span id="page-12-0"></span>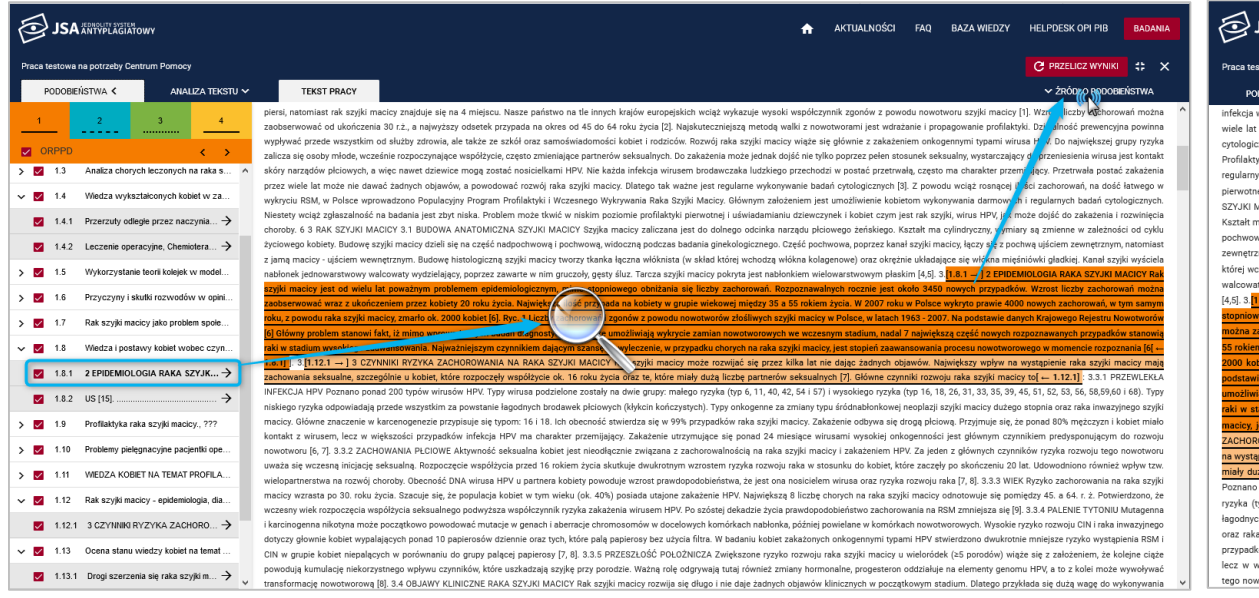

- Po wejściu w "Tekst pracy" możesz odszukać fragment wskazany przez JSA jako zapożyczenie, a następnie (po jego podświetleniu) wybrać przycisk "Źródło podobieństwa" (w prawym górnym rogu okna).
- **ISA ANTYPLAGIATOW** AKTUALNOŚCI FAO BAZA WIEDZY HELPDESK OPLP **C** PRZELICZ WYNI **C 2000 O BODOBENCTW** ANALIZA TEVETH SA TEVET DOACY .<br>hodzi w postać przetrwałą, często ma charakter przemijający. Przetrwała postać z może nie dawać żadnych objawów, a powodować rozwój raka szyjki macicy. Dlatego tak ważne jest regularne wykonywanie badań znych [3]. Z powodu wciąż rosnącej ilości zachorowań, na dość łatwego w wykryciu RSM, w Polsce wprowadzono Populacyjny Program ki i Wczesnego Wykrywania Raka Szyiki Macicy. Głównym założeniem jest umożliwienie kobietom wykonywania darmowych i ch badań cytologicznych. Niestety wciaż zgłaszalność na badania jest zbyt niska. Problem może tkwić w niskim poziomie profilaktyki ej i uświadamianiu dziewczynek i kobiet czym jest rak szyjki, wirus HPV, jak może dojść do zakażenia i rozwinięcia choroby. 6 3 RAK .<br>ACICY 3.1 BUDOWA ANATOMICZNA SZYJKI MACICY Szvika macicy zaliczana jest do dolnego odcinka narzadu płciowego żeńskiego. ia cylindryczny, wymiary są zmienne w zależności od cyklu życiowego kobiety. Budowe szyjki macicy dzieli się na cześć nadpochwową i widoczną podczas badania ginekologicznego. Część pochwowa, poprzez kanał szyjki macicy, łączy się z pochwą ujścien ym, natomiast z jamą macicy - ujściem wewnętrznym. Budowę histologiczną szyjki macicy tworzy tkanka łączna włóknista (w skład hodza włókna kolagenowe) oraz okreźnie układające się włókna mieśniówki gładkiej. Kanał szyiki wyściela nabłonek jednowarstwowy vdzielający, poprzez zawarte w nim gruczoły, gesty śluz. Tarcza szyiki macicy pokryta jest nabłonkiem wielowarstwowym płaskin stadium przedinwazyjnym jest konizacją szyjki macicy. Odsetek dobrych wyników po takim lec zpoznania, a także szybkiego wdrożenia właściwego leczenia[4]. 1.1.[1.8.1 →] Rak <mark>szyjki macicy</mark> I <u>nlu</u> lat jest rak szyjki macicy. Liczba zachorowań mino tego, że stopniowo się obniża, to jednak jej poziom jest cały czas zbyt wysoki. W ciąg roku zosta<sub>r</sub> nanych około 3450 nowych przypadków raka szyjki macicy – głównym problemem przy tej liczbie zachorowań jest fakt, że oc Największy wpływ kilku lat prowa inie dostępny program badań cytologicznych i profilaktycznych oraz istnieje coraz to szerszy dostęp do badań zycia oraz te, które oznawanych przypadków raka szyjki macicy, to n wotwory w wysokim stopniu im stadium niekorzystnie wpływa na efekty leczenia, gdyż, podobnie jak w przypadku innych otworowego jest głównym czynnikiem rp 16, 18, 26, 31, 33, 35, 39, 45, 51, 52, 53, 56, 58,59,60 i 68). Typy niskiego ryzyka odpowiadają przede wszystkim za powstanie wych (kłykcin kończystych). Typy onkogenne za zmiany typu śródnabłonkowej neoplazii szyiki macicy dużego stopnia yjnego szyjki macicy. Główne znaczenie w karcenogenezie przypisuje się typom: 16 i 18. Ich obecność stwierdza się w 99% macicy mają znacząco mniejsze szanse, nie tylko na pełne wyleczenie, ale również na długiego przeżycia[12]. 1.1.1. Epidemiologia Do najczęściej ów raka szyjki macicy. Zakażenie odbywa się drogą płciową. Przyjmuje się, że ponad 80% mężczyzn i kobiet miało kontakt z wirusem .<br>używanych mierników epidemiologicznych zalicza się: – współczynnik zachorowalności (zapadalności, incidence rate), obrazuje liczbę zgłoszonyci szości przypadków infekcja HPV ma charakter przemijający. Zakażenie utrzymujące się ponad 24 miesiące wirusami wysokiej ivch nowych zachorowań, rozpoznanych po raz pierwszy w danym roku kalendarzowym, na 100 tysięcy osób obse uważa się wczesną inicjację seksualną. Rozpoczęcie współżycia przed 16 rokiem życia skutkuje dwukrotnyn
	- Wyświetli się fragment tekstu źródła podobieństwa (poszerzony o kilkuzdaniowy kontekst) oraz jego dane.
	- Teraz możesz porównać oba teksty.

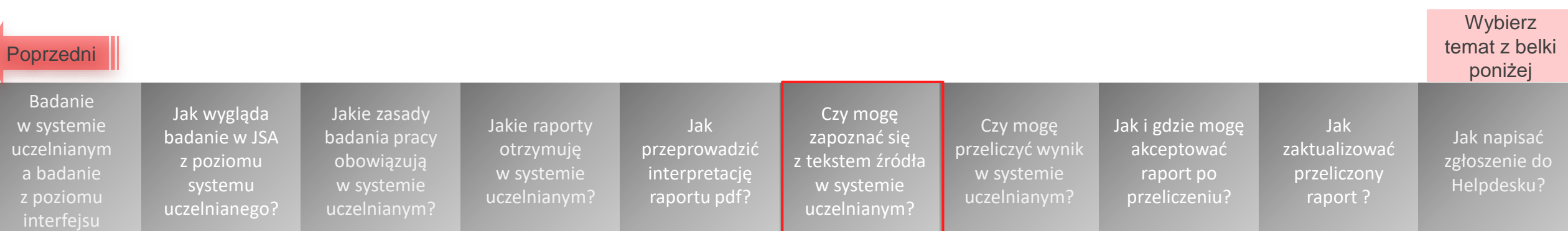

# **Czy mogę przeliczyć wynik w systemie uczelnianym?**

- <span id="page-13-0"></span>• Nie możesz przeliczyć wyniku w systemie uczelnianym. Możesz jednak to zrobić **z poziomu interfejsu JSA**.
- Odznaczenie fragmentu z wyniku jest możliwe z poziomu widoku tekstu pracy. Aby to zrobić kliknij w wybrany czerwony kwadrat.
- W kolejnym kroku musisz podać **powód wykluczenia** i kliknąć w przycisk "**Zapisz"**.

Jakie zasady [badania pracy](#page-3-0)  obowiązują w systemie uczelnianym?

Jak wygląda badanie w JSA z poziomu systemu [uczelnianego?](#page-2-0)

Badanie w systemie [uczelnianym](#page-1-0) a badanie z poziomu interfejsu

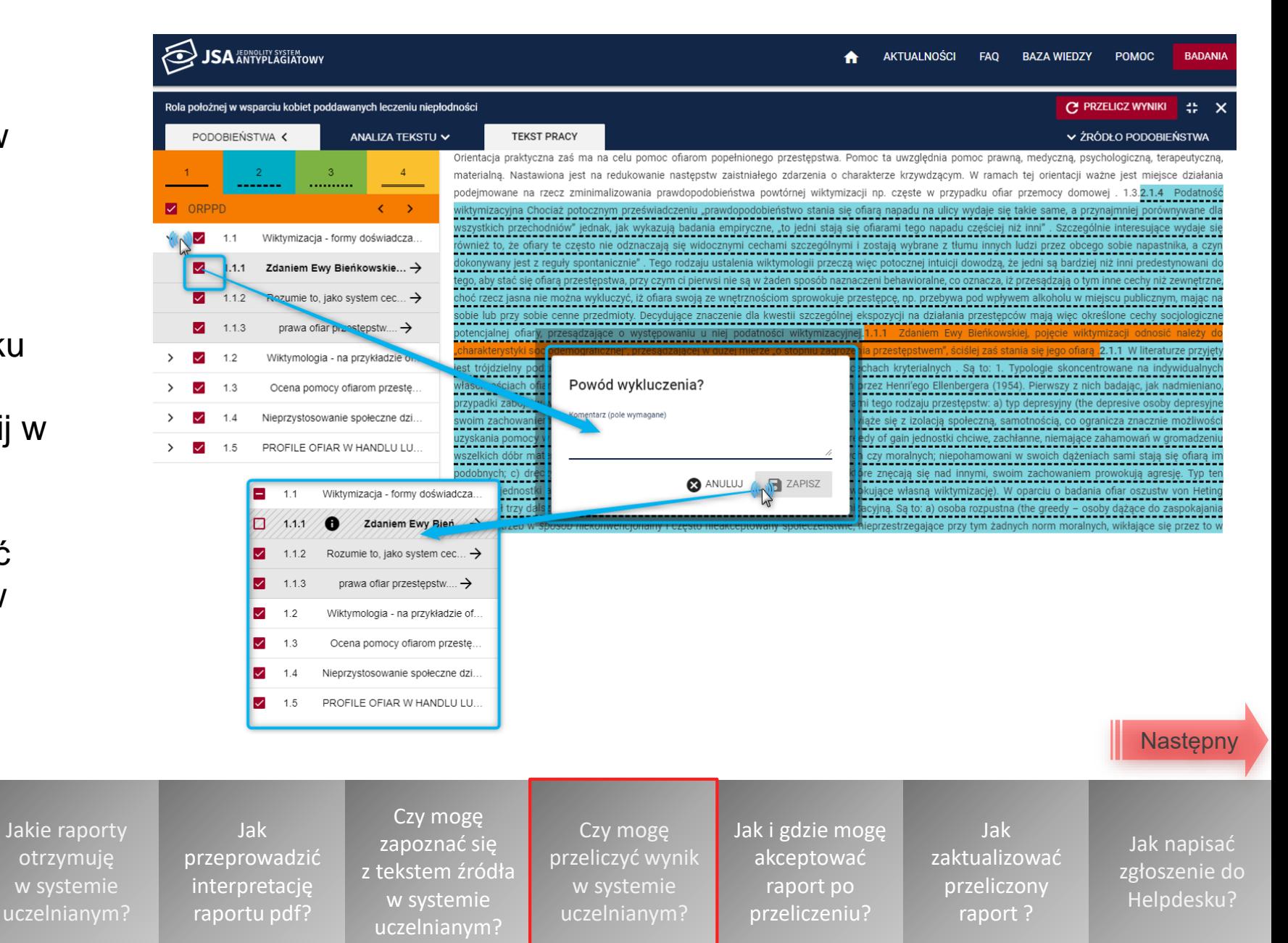

<span id="page-14-0"></span>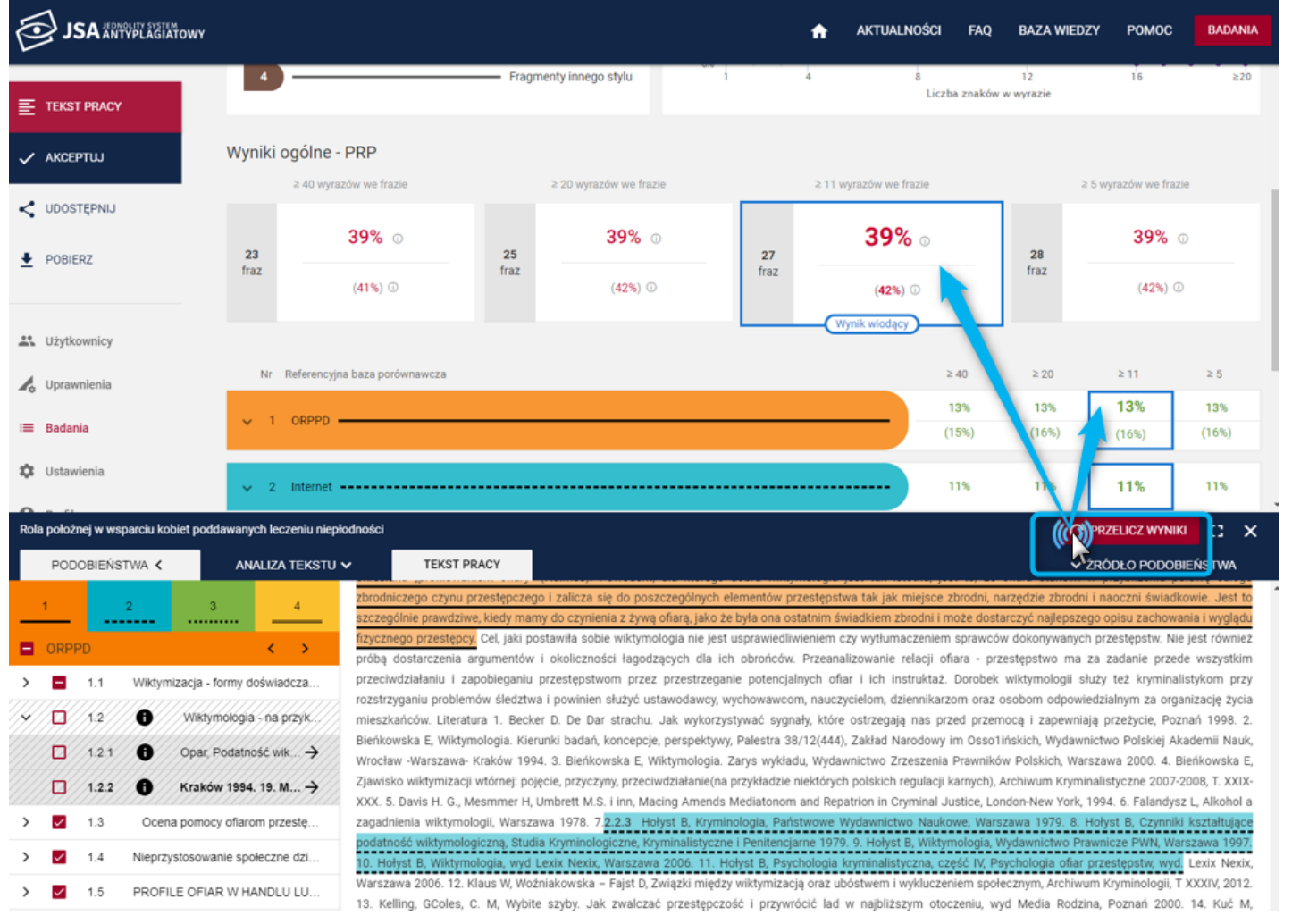

- Odznaczony fragment zmienia kolor na **szary**.
- Po odznaczeniu wybranych fragmentów, kliknij w przycisk **"Przelicz wyniki"**.
- W rezultacie odznaczone fragmenty nie będą już wliczane do PRP.
- Na raporcie będą widoczne **dwa wyniki**:
	- **pierwotny** (na dole),
	- **przeliczony** (na górze).

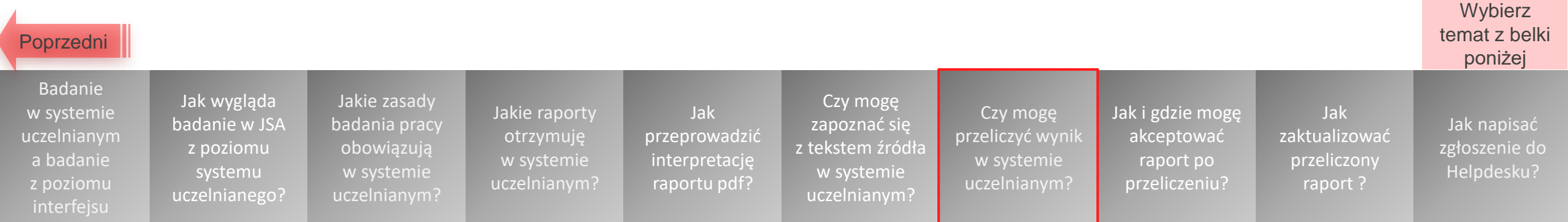

# **Jak i gdzie mogę zaakceptować raport po przeliczeniu?**

- <span id="page-15-0"></span>• Jeśli przeliczyłeś raport w interfejsie JSA, możesz go zaakceptować:
	- w systemie JSA lub

Badanie w systemie [uczelnianym](#page-1-0) a badanie z poziomu interfejsu

Jak wygląda badanie w JSA z poziomu systemu [uczelnianego?](#page-2-0)

- w systemie uczelnianym (po tym jak żądanie API wyśle do niego przeliczony raport).
- Akceptacja raportu zamyka badanie w systemie JSA. Nie można dokonywać w nim żadnych zmian.

**UWAGA!** Akceptacja raportu w systemie uczelnianym może implikować kolejne czynności (np. wysłanie go do recenzenta). Dlatego w przypadku integracji systemów **nie rekomendujemy akceptacji przeliczonego raportu poprzez interfejs JSA.**

> Jakie zasady [badania pracy](#page-3-0)  obowiązują w systemie uczelnianym?

Jakie raporty otrzymuję w systemie [uczelnianym?](#page-4-0) Jak

interpretację raportu pdf?

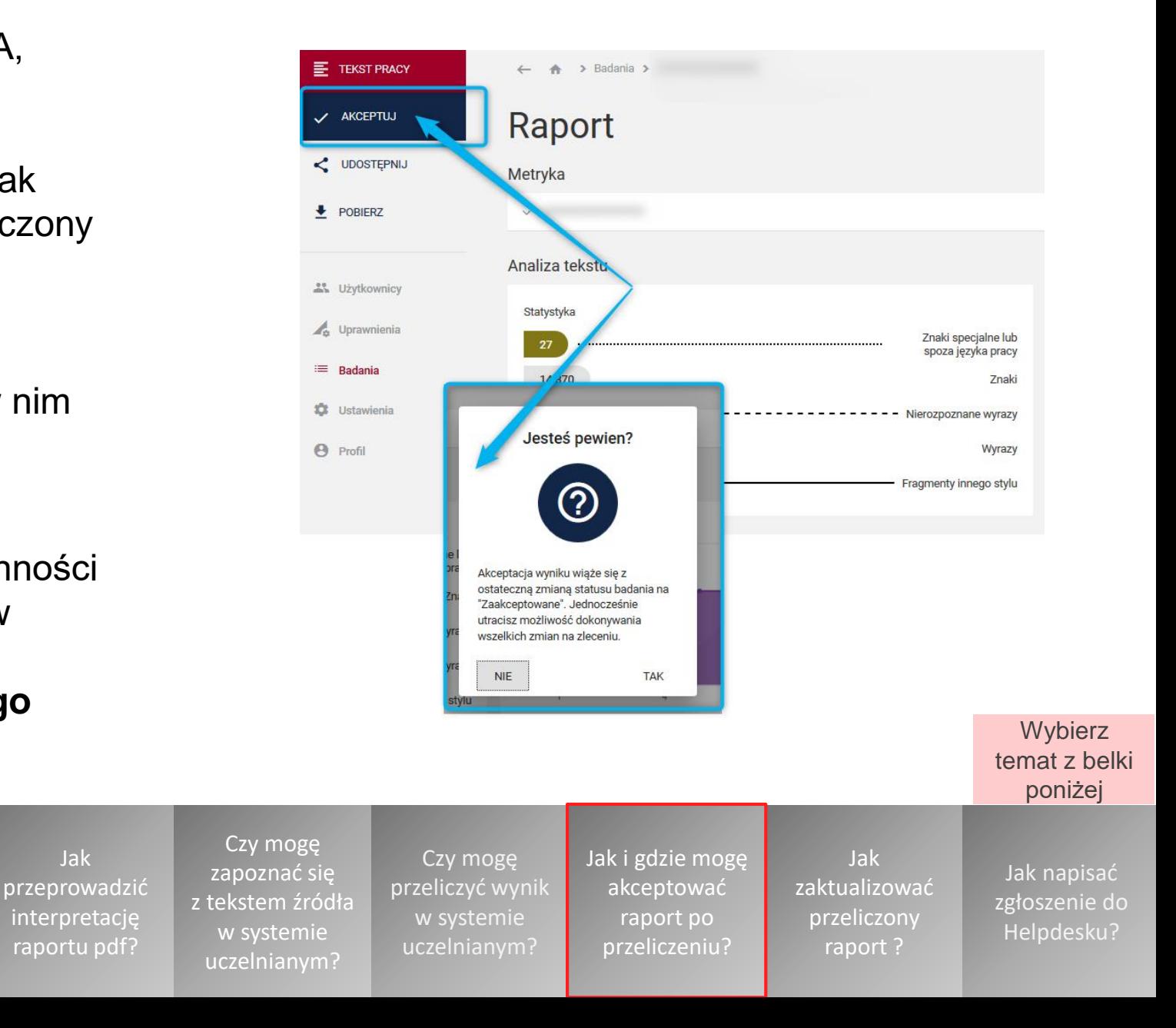

# **Jak zaktualizować przeliczony raport?**

- <span id="page-16-0"></span>• Wszystkie zmiany dokonane w badaniu (metryka, raport) – w tym także akceptacja raportu – **nie są automatycznie widoczne** w systemie uczelnianym.
- Aby zmiany były widoczne w systemie uczelnianym, musi dojść do aktualizacji raportu (tzw. usługa API CHECK).

Sposób aktualizacji raportu zależy od tego, jak zintegrowano system uczelniany z JSA. Aktualizacja może się dokonywać **ręcznie**, np. z poziomu panelu promotora poprzez przycisk "Aktualizuj" lub może się dokonywać **automatycznie**, np. poprzez aktualizację raportów raz na dobę.

• Informację o sposobie aktualizacji raportów posiada

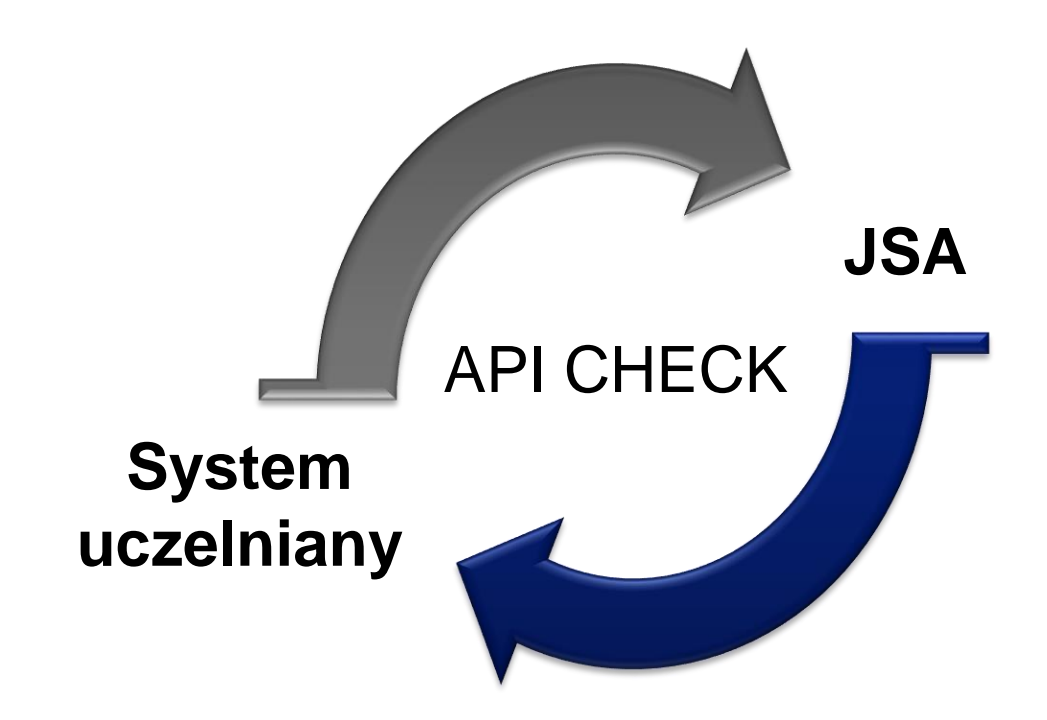

17 uczelnianym? Badanie w systemie [uczelnianym](#page-1-0) a badanie z poziomu interfejsu Jak wygląda badanie w JSA z poziomu systemu [uczelnianego?](#page-2-0) Jakie zasady [badania pracy](#page-3-0)  obowiązują w systemie uczelnianym? Jakie raporty otrzymuję w systemie [uczelnianym?](#page-4-0) Jak [przeprowadzić](#page-8-0) interpretację raportu pdf? Czy mogę zapoznać się [z tekstem źródła](#page-11-0)  w systemie uczelnianym? Czy mogę [przeliczyć wynik](#page-13-0) w systemie [Jak i gdzie mogę](#page-15-0)  akceptować raport po przeliczeniu? Jak [zaktualizować](#page-16-0)  przeliczony raport ? Jak napisać [zgłoszenie do](#page-17-0)  Helpdesku? **Wybierz** temat z belki poniżej **administrator systemu uczelnianego**.

# **Jak napisać zgłoszenie do Helpdesku OPI PIB?**

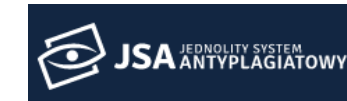

### **AKTUALNOŚCI** FAO **BAZA WIEDZY**

**HELPDESK OPI PIB BADANIA** 

<span id="page-17-0"></span>**Aby przejść do Helpdesku i napisać zgłoszenie, kliknij przycisk "HELPDESK OPI PIB" na górnym pasku strony JSA.**

W formularzu nowego zgłoszenia dokładnie opisz problem:

- Wskaż **datę** wystąpienia błędu lub podaj **wersję systemu** (prawy dolny róg ekranu).
- Jeżeli błąd dotyczy badania, podaj **numer badania** oraz **numer próby**  (znajdujące się w metryce badania).
- Czy błąd wystąpił **w wersji produkcyjnej czy w wersji testowej**  systemu?
- Gdzie wystąpił **błąd** i jak dokładnie wyglądał zwrócony przez system komunikat?
- Jakie dokładnie **kroki** zostały wykonane zanim zaistniał zgłaszany błąd? Jeżeli dotyczy API – jaka była dokładnie treść zapytania?
- Jeżeli zgłaszany problem dotyczy **innego użytkownika**, podaj jego dane: imię, nazwisko (lub login), e-mail, instytucję.

Jakie zasady [badania pracy](#page-3-0)  obowiązują w systemie uczelnianym?

• Dodaj jak najwięcej **plików**, które mogą być pomocne przy rozpoznaniu problemu (zwłaszcza zrzutów ekranu – zamieść przy tym widok całego okna systemowego, nie zaś wycinka).

> Jakie raporty otrzymuję w systemie [uczelnianym?](#page-4-0)

Jak [przeprowadzić](#page-8-0) interpretację raportu pdf?

 $C<sub>Z</sub>$ zap z teks  $W$  :  $ucze$ 

• **Opisz załączone zrzuty ekranu.**

Jak wygląda badanie w JSA z poziomu systemu [uczelnianego?](#page-2-0)

Badanie w systemie [uczelnianym](#page-1-0) a badanie z poziomu interfejsu

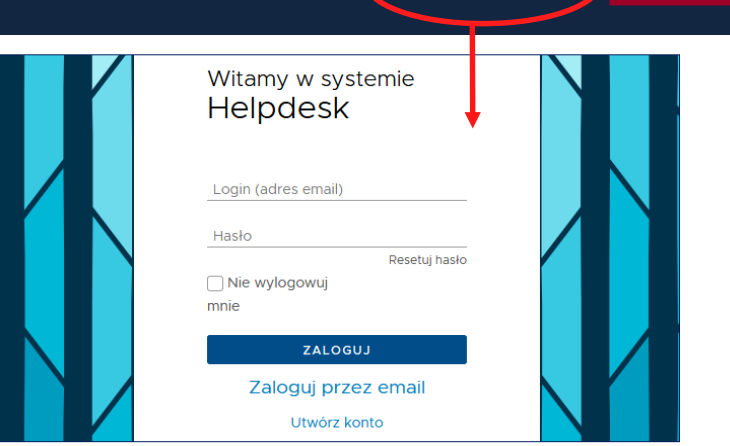

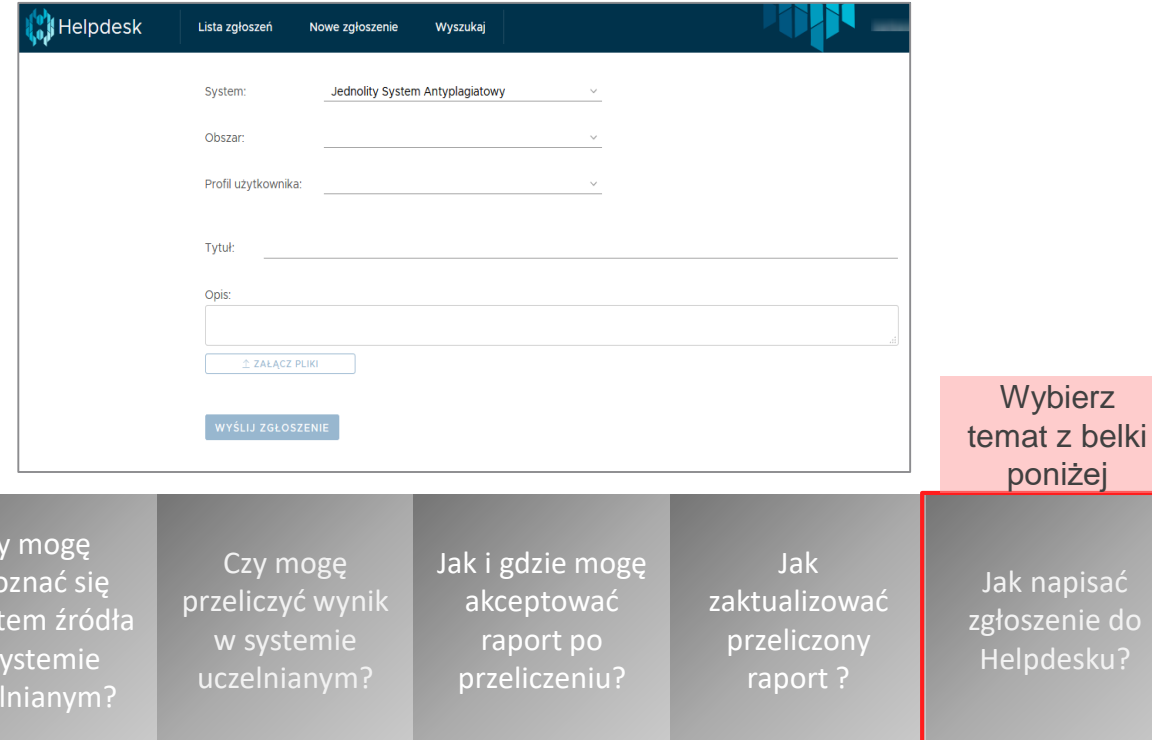

apisać enie do desku?

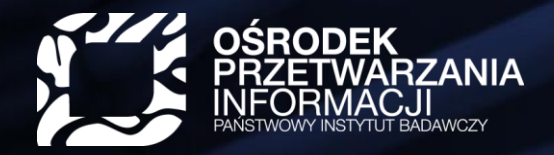

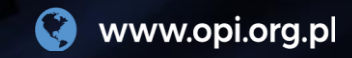

# szkolenia@opi.org.pl

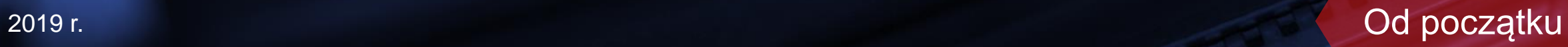